# **SIMULACIÓN DE UN PROTOTIPO DE HIDROPONÍA**

# *SIMULATION OF A HYDROPONICS PROTOTYPE*

## *Julián Omar Baltazar Hernández*

Tecnológico Nacional de México / ITS de Purépecha, México *[licjulianbaltazar09@hotmail.com](mailto:licjulianbaltazar09@hotmail.com)*

#### *Miguel Ángel Barrera Valdés*

Tecnológico Nacional de México / ITS de Purépecha, México *[eltingui\\_2005@hotmail.com](mailto:eltingui_2005@hotmail.com)*

## *Miguel Ángel Rueda de la Cruz*

Tecnológico Nacional de México / ITS de Purépecha, México *[dinoyo54@hotmail.com](mailto:dinoyo54@hotmail.com)*

## **Recepción:** 2/mayo/2020 **Aceptación:** 29/octubre/2020

# **Resumen**

En este proyecto se va a crear una simulación que nos permita realizar un prototipo de sistema de riego hidropónico para un invernadero, el cual nos servirá para el desarrollo de las plantas, las cuales pueden crecer directamente sobre la solución mineral, o bien en un sustrato medio inerte. El objetivo de este proyecto es que con la ayuda de los sensores de humedad y temperatura se active el sistema de riego para evitar que se sequen los cultivos.

Los sistemas de riego hacen más fácil una labor tan importante como es la hidratación de las plantas estos sistemas controlan la cantidad y hora en la que se debe realizar dicha tarea, la aplicación que controla el prototipo esta codificada en el lenguaje Arduino.

**Palabra Clave:** Arduino, Hidroponía, Invernadero, Prototipo, Sensores.

# *Abstract*

*In this project, a simulation will be created that allows us to carry out a prototype of a hydroponic irrigation system for a greenhouse, which will be used for the*  development of plants, which can grow directly on the mineral solution, or on a *substrate inert medium. The objective of this project is that with the help of humidity*  *and temperature sensors the irrigation system is activated to prevent the crops from drying out. Irrigation systems make easier an important task such as the hydration of plants, these systems control the amount and time in which this task must be carried out, the application that controls the prototype is encoded in the Arduino language.*

*Keywords***:** *Arduino, Hydroponics, Greenhouse, Prototype, Sensors.*

# **1. Introducción**

Se va a diseñar un prototipo hidropónico en el invernadero del Instituto Tecnológico Superior Purépecha, la hidroponía es un método utilizado para cultivar plantas usando minerales sin necesidad de suelo o tierra, ya que las raíces reciben una solución nutritiva equilibrada disuelta en agua con todos los elementos esenciales para el crecimiento de las plantas, pueden crecer en una solución única y en medios inertes como la perlita o grava.

Existen proyectos donde se han implementado más invernaderos hidropónicos utilizando la técnica NFT, por mencionar alguno, la construcción y automatización de un prototipo de invernadero hidropónico controlado y monitoreado a través de internet. Presentando una alternativa a la agricultura tradicional y una aplicación Iot (Internet of Things) en el control de cultivos. Se automatiza la técnica NFT (Nutrient Film Technique) de hidroponía, en la cual se controla diferentes parámetros tales como el pH y la electroconductividad del agua en un tanque colector, y parámetros ambientales como intensidad de luz y temperatura del invernadero [Romero Samaniego, 2016].

Esta simulación es importante ya que nos ayudará a mantener en mejores condiciones los cultivos como son: lechugas, jitomates, pepino, chile pimiento, flores ornamentales: rosas, claveles, etc. Para esta simulación se optó por el Arduino ya que con este dispositivo podemos monitorear la humedad con el sensor de HIH4030 y temperatura con el sensor TMP102, para el sistema de riego se estará utilizando una bomba de agua y un módulo de relés. Una vez conectada a la computadora en la interfaz de Arduino nos mostrará las estadísticas que capten los sensores, en este caso si en la planta hay poca humedad, se va a activar el sistema de riego en caso de no requerir no se activará según corresponda.

El proyecto se trabajó en el Instituto Tecnológico Superior Purépecha en Michoacán con las academias de Ingeniería en Sistemas Computacionales, Ingeniería en Energías Renovables e Ingeniería en Innovación Agrícola Sustentable. Con este proyecto se busca que los cultivos sean de mayor calidad y competitividad en el mercado.

# **2. Métodos**

Para el prototipo de Hidroponía se optó por: técnica de la película de nutrientes también llamado NFT (Nutrient Film Technique) (figura 1) las raíces se colocan dentro de tubos o canaletas cerradas, y la solución se hace circular por el fondo de dichas canaletas, muy despacio y en poca cantidad, formando un flujo delgado de solución. Para la circulación de la solución por las tuberías se utiliza una bomba que impulsa la solución y permite mantener las raíces sumergidas en la solución nutritiva, ayudando a la oxigenación y suministrando nutrientes a las plantas. Para el desarrollo del prototipo antes mencionado se utilizaron los elementos que se describen a continuación.

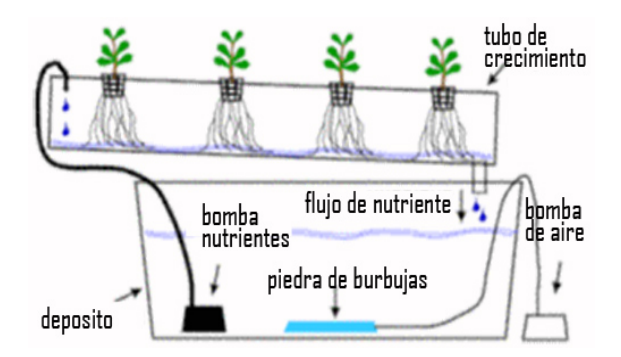

Figura 5 Sistema NFT (Técnica de la película de nutriente).

## **Bomba de agua**

Una bomba de agua consta de un accionamiento, en la mayoría de los casos un motor eléctrico, acoplado a un elemento rotativo denominado rodete como se muestra en la figura 2. El rodete está formado por álabes que, al girar, transmiten

parte de la energía al fluido que lo atraviesa. Normalmente los álabes están curvados formando una guía para las partículas, y su forma determina la cantidad de energía que se transmite al fluido y el grado en que esta se reparte entre velocidad o presión [Llamas, 2020].

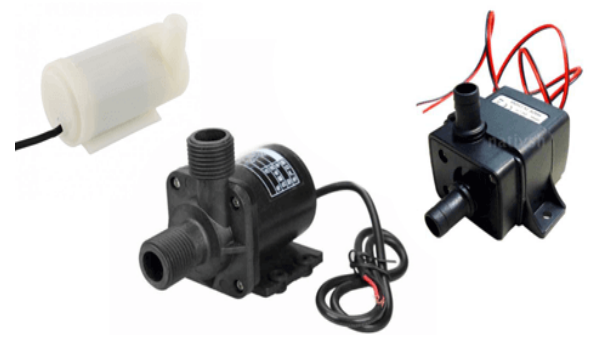

Figura 2 Bomba de agua.

## **Relé**

Un relé es un dispositivo electromecánico que permite a un procesador como Arduino controlar cargas a un nivel tensión o intensidad muy superior a las que su electrónica puede soportar (figura 3). Por ejemplo, con una salida por relé podemos encender o apagar cargas de corriente alterna a 220 V e intensidades de 10 A, lo cual cubre la mayoría de los dispositivos domésticos que conectamos en casa a la red eléctrica.

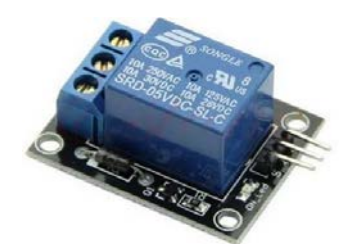

Figura 3 Relé.

Las salidas por relé son muy frecuentes en el campo de la automatización de procesos, y casi todos los autómatas incluyen salidas por relé para accionar cargas como motores, bombas, climatizadores, iluminación, o cualquier otro tipo de instalación o maquinaria. Físicamente un relé se comporta como un interruptor

"convencional" pero que, en lugar de accionarse manualmente, es activado de forma electrónica. Los relés son aptos para accionar cargas tanto de corriente alterna como continua [Llamas, Luis, 2020].

#### **Sensor humedad HIH-4030**

El sensor de HIH-4030 mide humedad relativa, (%RH) y la entrega en una salida de voltaje analógico. Puedes conectar la salida del sensor directamente a un microcontrolador con convertidor analógico digital y gracias a que el voltaje que entrega es casi lineal es muy fácil de procesar dentro del microcontrolador como se muestra en la figura 4. El voltaje aplicado en sus pines no debe ser menor a 4 V ni mayor a 5.8 V, el voltaje óptimo de funcionamiento es de 5 V. El sensor consumirá típicamente solo 200 µA [Electrónica, 2014].

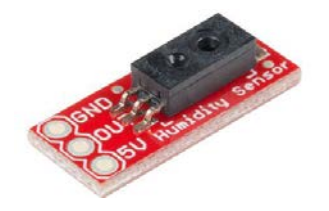

Figura 4 Sensor humedad HIH-4030.

#### **Sensor temperatura TMP102**

El TMP102 se comunica con el protocolo I2C. El sensor tiene una precisión de 0.5 °C, una resolución de 12 bits, y es compatible con otros microcontroladores (figura 5). El rango recomendado de alimentación para el TMP102 es de 1.4 a 3.6 V. Además, posee un rango de medición de -25 a 85 °C. Puede ser aplicado en la industria por su tamaño y fácil manejo, así como en la vida cotidiana para computadoras portátiles e inclusive en instrumentación médica [pr-ser-uh, 2018].

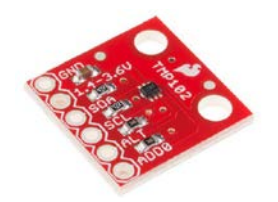

Figura 5 Sensor temperatura TMP102.

# **3. Resultados**

El cultivo hidropónico se construyó con Arduino, se tienen los sensores conectados a tierra (humedad y temperatura) un módulo de relés que son los que se encargan de controlar el sistema de riego por medio de las bombas de agua para lo cual ya se preparó la solución nutritiva, las condiciones de la lechuga son de 13 a 25 °C, si la temperatura llega a 7 °C o menos, el desarrollo de la planta se detiene como se muestra en figuras 6 y 7.

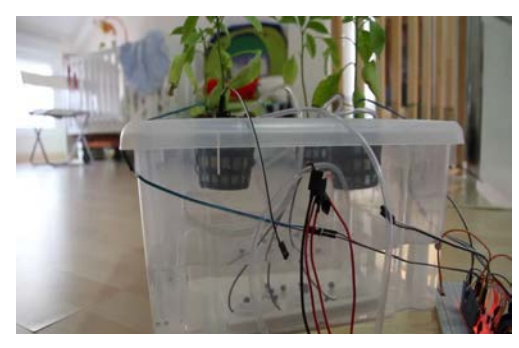

Figura 6 Sistema NFT conectado al Arduino.

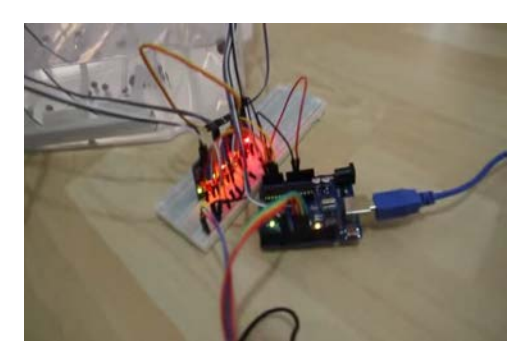

Figura 7 Arduino conectado a sensores.

La temperatura a la que deben mantenerse los cultivos de tomate esta entre los 23 a 25 °C, una temperatura menor a los 10 °C provoca un crecimiento lento y puede llegar a ocasionar que muera la planta. En la tabla 1 se muestran algunas de las temperaturas a considerar para que los cultivos de lechuga se desarrollen adecuadamente. En la tabla 2 se muestran algunas de las lecturas que se tomaron en las plantas y si se requiere que se active el sistema de riego, para que el sistema de riego se active se considera un nivel de 250.

| <b>Cultivo</b> | Rango de<br>temperatura para<br>su desarrollo       | <b>Humedad</b><br>relativa | <b>Optimo desarrollo</b>    |
|----------------|-----------------------------------------------------|----------------------------|-----------------------------|
| Lechuga        | 13 a 25 °C.                                         | Mayor del 95%              | 13 a 25 $^{\circ}$ C        |
| Tomate         | Día es de 23 a 25 $^{\circ}$ C<br>Noche 15 a 17 °C. | 70%                        | Día de 23 a 25 $^{\circ}$ C |

Tabla 1 Temperaturas adecuadas para cultivos.

| Comprobamos nivel de humedad |                         |                      |                             |  |
|------------------------------|-------------------------|----------------------|-----------------------------|--|
| Etapa 0                      | Humedad correcta        | Etapa 2              | Niveles de humedad correcta |  |
|                              | No necesita interacción |                      | no necesita interacción     |  |
| Humedad Test0                | 205                     | Humedad Test0        | 201                         |  |
| Humedad Test1                | 128                     | <b>Humedad Test1</b> | 135                         |  |
| Humedad Test2                | 210                     | Humedad Test2        | 210                         |  |
| <b>Humedad Test3</b>         | 136                     | Humedad Test3        | 136                         |  |
| Etapa 1                      | Humedad incorrecta      | Etapa 3              | Niveles de humedad correcta |  |
|                              | Necesita interacción    |                      | No necesita interacción     |  |
| Humedad Test0                | 228                     | Humedad Test0        | 202                         |  |
| Humedad Test1                | 243                     | Humedad Test1        | 153                         |  |
| Humedad Test2                | 257                     | Humedad Test2        | 223                         |  |
| <b>Humedad Test3</b>         | 263                     | Humedad Test3        | 131                         |  |

Tabla 2 Lecturas tomadas del prototipo.

# **4. Discusión**

En base a los resultados me parece un proyecto factible ya que es aplicable en la región por la facilidad de aplicación, una de las ventajas de la hidroponía que más llamó mi atención es que se puede tener plantas en diversas etapas, optimizando el proceso de cosecha, lo cual en tierra sería muy complejo y requeriría de un área mayor.

También puede ser una muy buena alternativa para las empresas agrícolas, por lo que pueden capacitar a sus empleados para utilizar el prototipo, solo así podrán contar con una mejor gama de productos naturales y de buena calidad.

Con respecto al prototipo se puede ir mejorando o rediseñando según se requiera ya sea para un proyecto escolar, exposición, difusión, etc. Esto con la finalidad de despertar el interés de los alumnos del Instituto Tecnológico Superior Purépecha.

# **5. Conclusiones**

La simulación de un prototipo de hidroponía usando la técnica NFT se implementó con la intención de mantener un sistema de riego automatizado,

obteniendo así el desarrollo adecuado de plantas como la lechuga y el tomate, de igual manera se estará controlando las soluciones nutritivas ya que la humedad de los cultivos es esencial en esta técnica, de esta manera se tendrá un control para evitar que se sequen y mueran las plantas.

Siendo estos los componentes (Riego y Humedad) que se les pone énfasis, debido a que con base a estos factores son elementos clave para una buena producción dentro del invernadero.

Con base en el planteamiento del problema y en la implementación del control en nuestro prototipo, al ver que las recolecciones de las variables arrojadas tienen un grado de fiabilidad considerable vemos con entusiasmó la posibilidad de escalar el proyecto y agregar un control de iluminación y crear una aplicación móvil para tener una mejor presentación, de esta manera nuestro invernadero tendrá mayor competitividad en el mercado lo cual se reflejará en una mejor producción y por tanto en mejores utilidades para el productor.

# **6. Bibliografía y Referencias**

- [1] Espín-Ortega, V. U.-P. (2018). Monitoreo de un sistema hidropónico NFT a escala usando arquitectura Arduino (parte 1). Tecnología en marcha, 12.
- [2] GUIJARRO-Rodríguez, A. A. (19 de Mayo de 2018). Sistema de riego automatizado con Arduino. Espacios, 39(37): http://www.revistaespacios.com /a18v39n37/a18v39n37p27.pdf.
- [3] Inca Sanchez, S. A. (2013). Automatización y control del sistema NFT para cultivos hidropónicos. 8-15. 11/junio/2020: http://repositorio.urp.edu.pe /bitstream/handle/urp/405/Inca\_sa.pdf?sequence=1&isAllowed=y.
- [4] Romero Samaniego, N. W. (26 de Noviembre de 2016). BIBDIGITAL: http://bibdigital.epn.edu.ec/handle/15000/16900.